# Understanding And Programming With Netlink Sockets

Neil Horman Version 0.3

December 6, 2004

# Contents

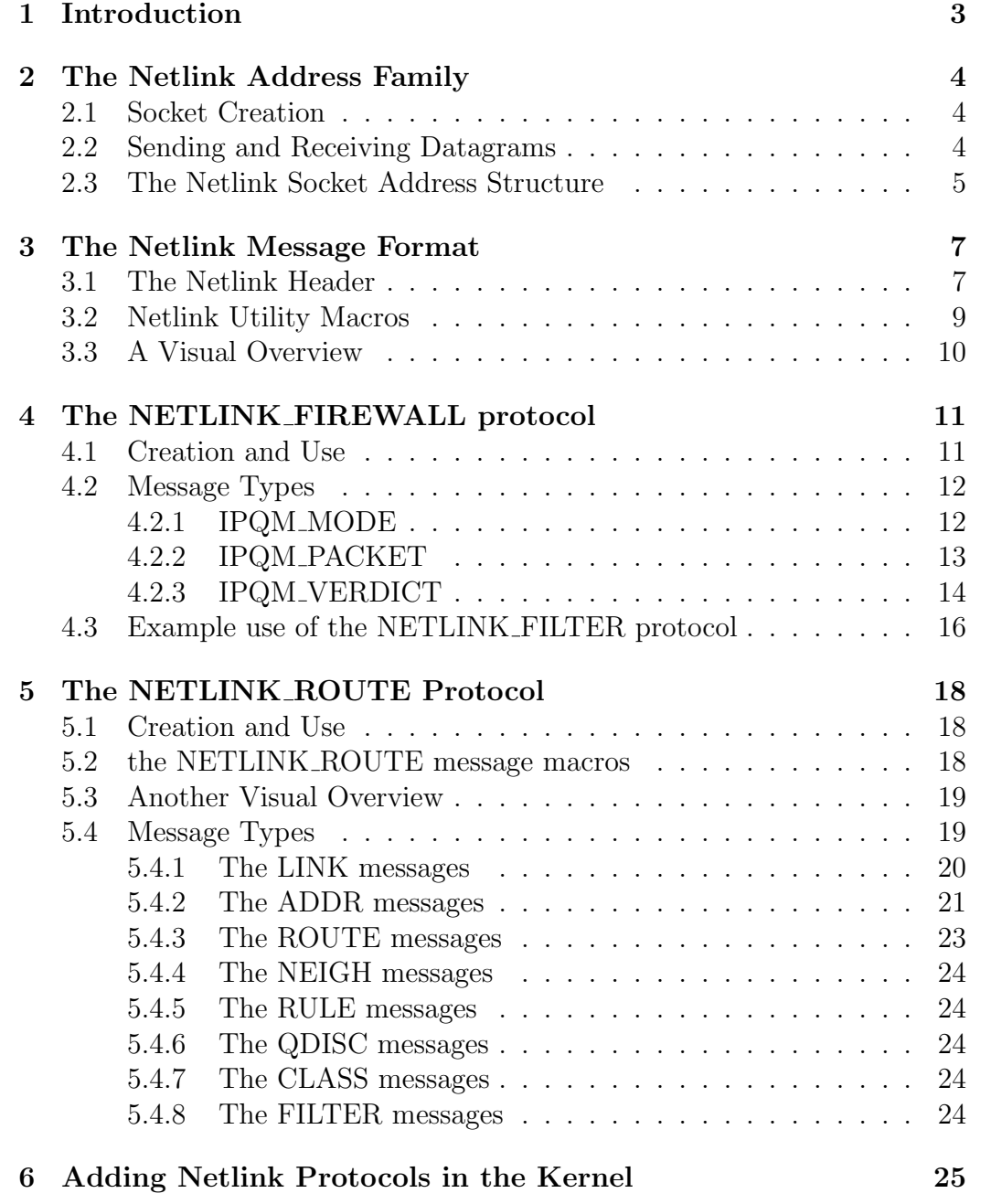

# List of Figures

- [1 Netlink message layout and netlink macro interaction](#page-10-1) . . . . . 10<br>2 Netlink route protocol message layout and macro interaction . 20
- [2 Netlink route protocol message layout and macro interaction](#page-20-1) . 20

# <span id="page-3-0"></span>1 Introduction

Network configuration in Linux, and in various implementations of Unix in general, has always been something of an afterthought from the programmers point of view. Adding routes, neighbor table entries, or interface configuration options required a somewhat haphazard combination of raw sockets, ioctl calls and specialized pseudo-network protocols. In the 2.4 Linux kernel, developers began an effort to create a more standard interface for the configuration of the network *control*  $plane<sup>1</sup>$  $plane<sup>1</sup>$  $plane<sup>1</sup>$ . This configuration interface and protocol, known as netlink sockets aims to create a communication framework suitable for setting all aspects of the network control plane. While the build out of the netlink system' is not complete, it is clearly the new method for network configuration, and the infrastructure is reasonably solidified and operational. This paper aims to document the format and use of both the netlink socket family and its currently implemented protocols.

This whitepaper is intended to be used as a programming guide and reference. It assumes that the reader has a prior familiarity both with C programming, and with socket programming.

<span id="page-3-1"></span><sup>&</sup>lt;sup>1</sup>The logical subsection of network communication responsible for controlling the devices which forward network data

# <span id="page-4-0"></span>2 The Netlink Address Family

## <span id="page-4-1"></span>2.1 Socket Creation

The netlink address family uses the standard BSD socket API as its interface between user-space programs and various kernel components. The creation of a netlink socket is preformed in the exact same way as any other network socket, via the **socket** library call:

#### socket fd=socket(AF NETLINK,SOCK RAW,protocol);

The address family is always given as AF NETLINK, and its type is always given as SOCK RAW. The only variation in the creation of a netlink socket is the protocol provided. The list of available protocols is and will continue to change as configuration aspects of the Linux network stack add in their configurability. As of this writing, the list of available protocols is as follows:

- NETLINK ARPD
- NETLINK FIREWALL
- NETLINK\_IP6\_FW
- NETLINK NFLOG
- NETLINK ROUTE
- NETLINK\_ROUTE6
- NETLINK TAPBASE
- NETLINK TCPDIAG
- NETLINK XFRM

Each of these protocols is individually described in its own section.

# <span id="page-4-2"></span>2.2 Sending and Receiving Datagrams

Netlink sockets are connectionless, and operate in much the same way UDP[2](#page-4-3) sockets do. Messages are sent to recipients on an open netlink socket via the sendto and sendmsg library calls. Messages are received by the recvfrom and recvmsg library calls. Note that messages are not exchanged with the

<span id="page-4-3"></span><sup>2</sup>User Datagram Protocol

send and recv library calls. This is because netlink sockets are connectionless. Much like UDP sockets, netlink messages are transferred in datagrams. As such there is no guarantee of delivery between socket endpoints, although there are mechanisms in the netlink message header which are designed to help the programmer add a level of reliability to the protocol for those applications which require it.

## <span id="page-5-0"></span>2.3 The Netlink Socket Address Structure

The netlink socket address address structure, named **struct sockaddr\_nl** is passed to all calls which send or receive netlink sockets. This structure both informs the kernel networking stack of a datagrams destination, and informs a user-space program of a received frames source. The strucutre is defined as follows:

```
struct sockaddr_nl
{
  sa_family_t nl_family;
  unsigned short nl pad;
  1 -u32 nl -pid;
  u32 nl groups;
}
```
- nl family This field defines the address family of the message being sent over the socket. This should always be set to AF NETLINK.
- nl\_pad This field is unused and should always be set to zero.
- nl pid This field is  $PID<sup>3</sup>$  $PID<sup>3</sup>$  $PID<sup>3</sup>$  of the process that should receive the frame being sent, or the process which sent the frame being received. Set this value to the PID of the process you wish to recieve the frame, or to zero for a multicast message or to have the kernel process the message.
- nl\_groups This field is used for sending multicast messages over netlink. Each netlink protocol family has 32 multicast groups which processes can send and receive messages on. To subscribe to a particular group, the **bind** library call is used, and the nl\_groups field is set to the appropriate bitmask. Sending multicast frames works in a simmilar fashion, by setting the nl groups field to an appropriate set of values when calling sendto or sendmsg. Each protocol uses the multicast groups differently, if at all, and their use is defined by convention.

<span id="page-5-1"></span><sup>3</sup>Process Identifier

The sockaddr\_nl structure is cast to a standard sockaddr structure and passed in as the appropriate parameter to the send and recv familes of library calls.

# <span id="page-7-0"></span>3 The Netlink Message Format

In the same way that every  $IP<sup>4</sup>$  $IP<sup>4</sup>$  $IP<sup>4</sup>$  message has an standard IP header, netlink messages all have an identical header on each message sent and received. Unlike other protocols however, the programmer is required to build this header for each frame. This header is used to store metadata about each netlink message and forms the base infrastructure of every netlink protocol.

### <span id="page-7-1"></span>3.1 The Netlink Header

The netlink header is defined as follows:

```
struct nlmsghdr {
  u32 nlmsg len;
  -u16 nlmsg_type;
  u16 nlmsg flags;
  -u32 nlmsg seq;
  12 nlmsg_pid;
}
```
- nlmsg\_len Each netlink message header is followed by zero or more bytes of ancilliary data. This 4 byte field records the total amount of data in the message, including the header itself.
- nlmsg\_type This 2 byte field defines the format of the data which follows the netlink message header
- nlmsg flags This 2 byte field or logically OR'ed bits defines various control flags which determine who each message is processed and interpreted:
	- NLM F REQUEST This flag identifies a request message. It should be set on almost all application initiated messages
	- NLM F ACK This flag identifies a response to a previous request packet. The sequence and pid values can be used to correlate the request to the response.
	- NLM F ECHO This flag causes the associated packet to be eched back to the sending process on the same socket.

<span id="page-7-2"></span><sup>4</sup> Internet Protocol

- NLM F MULTI This flag indicates the message is part of a multipart message. The next successive message in the chain can be obtained with the NLMSG NEXT macro, which is detailed in section [3.2.](#page-9-0)
- NLM F ROOT Used With various data retrieval (GET) operations for various netlink protocols, request messages with this flag set indicate that an entire table of data should be returned rather than a single entry. Setting this flag usually results in a response message with the NLM F MULTI flag set. Note that while this flag is set in the netlink header, the get request is protocol specific, and the specific get request is specified in the **nlmsg\_type** field.
- NLM F MATCH This flag indicates only a subset of data should be returned on a protocol specific GET request, as specified by a protocol specific filter. Not yet implemented.
- NLM F ATOMIC Indicates that any data returned by a protocol specific GET requests should be gathered atomically, which prevents the contents of the table from changing accross multiple GET requests.
- NLM F DUMP Not yet defined/implemented
- NLM F REPLACE Replace an entry in a table with a protocol specific SET request. Some netlink protocols allow the population of various tables data tables, and setting this flag allows the message to override an entry in that table.
- NLM F EXCL Used in conjunction with the CREATE or AP-PEND flags, causes a protocol specific SET message, causes the request message to fail if the entry key already exists.
- NLM F CREATE Indicates that the entry associated with this SET request message should be created in the table specified by the protocol data.
- NLM F APPEND Indicates that the entry specified in this protocol SET request should be created, specifically at the end of the table
- nlmsg\_seq This 4 byte field is an arbitrary number, and is used by processes that create netlink request messages to correlate those requests with thier responses.
- nlmsg\_pid This 4 byte field is used in a simmilar fashion to nlmsg\_seq. It can be used to correlate request messages to response messages, and

is primarily usefull in netlink sockets that use the multicast groups feature (implying that there may be several senders and receivers of data. Any message which is originated by a user process should set this field to the value returned by the getpid library call. Also note that it is imperative that any program receiving netlink socket messages from the kernel verify that this field is set to zero, or it is possible to expose the software to unexpected influences from other non-privlidged user space programs.

### <span id="page-9-0"></span>3.2 Netlink Utility Macros

The netlink header fields and the anciliary protocol data have associated utiilty macros to facilitate their computation. The following utility macros are used to build and manipulate netlink messages

- int NLMSG\_ALIGN(size\_t len) This macro accepts the length of a netlink message and rounds it up to the nearest NLMSG\_ALIGNTO<sup>[5](#page-9-1)</sup> boundary. It returns the rounded length. This macro is not normally used by applications, but rather is used by the other utility macros internally.
- int NLMSG\_LENGTH(size\_t len) Given the size of the ancilliary data to be sent with a netlink message, this macro returns the size of the payload, plus the netlink header size, rounded up to the nearest NLMSG ALIGNTO bytes. This macro is used to set the nlmsg len field of a netlink message header.
- int NLMSG\_SPACE(size\_t len) Returns the aligned size of the passed length. Effectively this is the same as NLMSG LENGTH without including the size of the netlink message header
- void \*NLMSG\_DATA(struct nlmsghdr \*nlh) Given a netlink header structure, this macro returns a pointer to the ancilliary data which it contains.
- struct nlmsghdr \*NLMSG\_NEXT(struct nlmsghdr \*nlh) Many netlink protocols have request messages that result in multiple response messages. In these cases, if the buffer passed to the recv library call is large enough, multiple responses will be copied into the buffer, and the netlink header in each response will have the NLM F MULTI bit set in the flags field. In this case this macro can be used to walk the

<span id="page-9-1"></span><sup>5</sup>Usually defined as 4 bytes

chain of responses. Returns NULL in the event the message is the last in the chain for the given buffer.

- int NLMSG<sub>-OK</sub>(struct nlmsghdr \*nlh, int len) In the event that multiple messages have been returned in a received buffer, this macro is used to ensure that the passed netlink header has not had it or its anciliary data truncated. It also guarantees that it is safe to parse using the other macros.
- int NLMSG\_PAYLOAD(nlmsghdr \*nlh, int len) This macro accepts a netlink message header, and returns the length of the ancilliary data associated with that header.

## <span id="page-10-0"></span>3.3 A Visual Overview

The following figure illustrates how a netlink message is laid out in memory

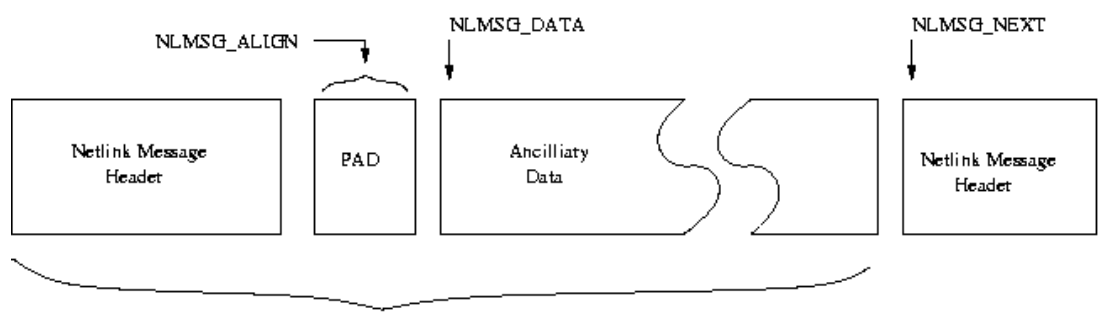

<span id="page-10-1"></span>NLMSG LENGTH

Figure 1: Netlink message layout and netlink macro interaction

# <span id="page-11-0"></span>4 The NETLINK FIREWALL protocol

The NETLINK FIREWALL protocol is an extreemely usefull development protocol. Primarily it is intended to be used a development tool to facilitate the construction and debugging of iptables modules in user space, but in conjunction with a combination of packet sockets and/or raw sockets, it can be used to drive a wide variety of network traffic patterns, for any number of applications.

This protocol is used in conjunction with several iptables modules. The ip queue module (included in the linux kernel source) registers this protocol within the kernel. Any attempt to create a socket on this protocol before this module is added to the kernel (via insmod or modprobe) will result in failure. Also the iptables filter module is needed, as only packets which are selected by the filter will be sent to the NETLINK FIREWALL protocol socket. Use the iptables command to configure the filter to select those packets you are interested in examining with your user space application. For instance the following command will select all frames originating from the local host with a protocol of tcp and a destination port of 7551 to be sent to the user space program:

#### iptables -I OUTPUT -j QUEUE -p tcp –destination-port 7551

Note the use of the QUEUE target. This option tells iptables that any frame that matches the specified filter that it should be sent to the QUEUE target, which is implmented by the ip queue module, which in turn sends it to the user space program via the netlink socket.

### <span id="page-11-1"></span>4.1 Creation and Use

NETLINK FIREWALL packets are created with the standard socket library call, specifying NETLINK FIREWALL as the protocol. The protocol makes no use of the netlink multicast groups, so any messages sent on a socket bound to this protocol should set the groups field of the sockaddr nl structure to 0. Sockets on this protocol also need not make use of the bind library call, as packets are sent only between the kernel and a the originating process. This implies that any packets sent from a user process should set the pid field of the sockaddr\_nl structure to 0, although other user processes may be designated as recipients by setting the appropriate value in the sockaddr's pid field.

#### <span id="page-12-0"></span>4.2 Message Types

The NETLINK FIREWALL protocol has 3 messages which can be assigned in the nlmsg type field of the netlink message header (see section [3.1\)](#page-7-1):

- IPQM\_MODE
- IPQM\_PACKET
- IPQM VERDICT

Each message type, along with its requisite anciliary netlink data structures are detailed in their own sections below.

#### <span id="page-12-1"></span>4.2.1 IPQM MODE

After establishing a connection to the ip queue module in the kernel by opening the NETLINK FIREWALL socket, an operational mode must be established. The mode of the queue protocol defines what information about each enqueued packet to send to user space. The ancilliary data which is appended to the netlink message header has the following format:

```
typedef struct ipq mode msg {
  unsigned char value;
  size_t range;
};
```
- value This field has one of three values:
	- IPQ COPY NONE This is the initial mode, and causes no filter reporting to be done. All queued packets are dropped.
	- IPQ COPY META This mode sends only metadata about the frame to userspace (the data contained in the IPQM PACKET message)
	- IPQ COPY PACKET This mode copies metadata and a portion of the packet to the application. Note that setting the protocol mode to IPQ COPY PACKET and the range to 0 will cause the entire packet to be copied in the payload for each IPQM PACKET message.
- range This optional setting is only valid when value is set to IPQ COPY PACKET. The range specifies how many bytes of data should be copied into the application on the receipt of a IPQM PACKET message.

#### <span id="page-13-0"></span>4.2.2 IPQM PACKET

Once a mode other than IPQ COPY NONE is set on the socket, the socket will start receiving messages when a packet is selected by the ip queue module in the kernel<sup>[6](#page-13-1)</sup>. When a packet is intercepted the queue module, The application will read a mesage from the socket with the netlink message header type set to IPQM PACKET. The ancilliary data appended to the message will have the following format:

```
typedef struct ipq packet msg {
  unsigned long packet id;
  unsigned long mark;
  long timestamp_sec;
  long timestamp_usec;
  unsigned int hook;
  char indev_name[IFNAMSIZ];
  char outdev name[IFNAMSIZ];
  unsigned short hw protocol;
  unsigned short hw_type;
  unsigned char hw addrlen;
  unsigned char hw addr[8];
  size_t data_len;
  unsigned char payload[0];
};
```
- packet id This a unique number generated in the kernel and use to correlate incomming packet messages with their disposition sent back in the IPQM VERDICT messages, described in section [4.2.3.](#page-14-0)
- mark Netfilter mark value. Used in conjunction with the netfilter mangle table.
- timestap\_sec Arrival time of the packet.
- timestap\_usec Arrival time of the packet.
- hook The netfilter hook number at which the packet was redirected to the queue target.
- indev\_name The device name the packet arrived on.
- **outdev\_name** The device name the packet was destined to (if any).

<span id="page-13-1"></span><sup>6</sup>Based on the iptables configuration you have set

- $\bullet$  hw\_protocol The protocol specified in the MAC<sup>[7](#page-14-1)</sup> header. Usually set to ETH\_P\_IP.
- hw\_type The media type of the interface that the packet arrived on. Usually set to ARPHDR ETHER.
- hw\_addrlen The length of the MAC address of the packet.
- hw\_addr The source hardware address of the incomming packet.
- data len The length of the data pointed to by the payload pointer.
- **payload** The payload of the packet. Maximum length defined by the range field of the mode message as discussed in section [4.2.1.](#page-12-1)

#### <span id="page-14-0"></span>4.2.3 IPQM VERDICT

The NETLINK FIREWALL protocol is synchronous. In an effort to keep packets properly ordered, the impelmentation of the protocol requires that the user space application send an IPQM VERDICT message after every IPQM PACKET message is received. If the application attempts to receive two IPQM PACKET frames without an sending an intervening IPQM VERDICT message, the second *recvfrom* or *recvmsg* call will block. The IPQM\_VERDICT message is used to release packets from the kernel ip queue module. The packets destination (if any) any is determined by the ancilliary data in the verdict message. The ancilliary data appended to the message has the following format:

```
typedef struct ipq verdict msg {
  unsigned int value;
  unsigned long id;
  size_t data_len;
  unsigned char payload;
};
```
- value This is the verdict to provide to the kernel queue module, which determines the action the kernel will take for a given packet. Its value is one of the following:
	- NF DROP This verdict causes the packet to be dropped immediately.

<span id="page-14-1"></span><sup>7</sup>Media Access Control

- NF ACCEPT This verdict causes the packet to be accepted. The packet is sent on through the network stack without any further iptables tests being preformed.
- NF STOLEN Take ownership of the packet but don't release netfilter resources. This is best described as "drop but allow later re-injection"
- NF QUEUE Queue the packet to the ip queue module for user space examination. Not often used by user space NETLINK FIREWALL enabled applications.
- NF REPEAT Send the packet on. Allow and subsequent check in the iptables chain to be preformed.
- id This value should always be set to the **packet id** value specified in a received IPQM PACKET message. It is used by the kernel to correlate a particular verdict to a particular packet message.
- data len The length of the data pointed to by the payload value. This may be set to zero if there is no payload to pass back to the kernel
- textbfpayload When sending a verdict back to the kernel, a segment of the packet may be rewritten prior to acceptance. This modification, beginning at the MAC header, is pointed to by the payload pointer. This is only usefull when the verdict returned on a packet is NF ACCEPT, NF QUEUE or NF REPEAT.

### <span id="page-16-0"></span>4.3 Example use of the NETLINK FILTER protocol

```
...
int netlink_socket;
int seq=0;
struct sockaddr_nl addr;
struct nlmsghdr *nl_header = NULL;
struct ipq_mode_msg *mode_data = NULL;
struct ipq_packet_msg *pkt_data = NULL;
struct ipq_verdict_msg *ver_data = NULL;
unsigned char buf1[128];
unsigned char buf2[128];
/*create the socket*/
netlink_socket = socket(AF_NETLINK,SOCK_RAW,NETLINK_FIREWALL);
...
/*set up the socket address structure*/
memset(&addr,0,sizeof(struct sockaddr_nl);
addr.nl_family=AF_NETLINK;
addr.nl_pid=0;/*packets are destined for the kernel*/
addr.nl_groups=0;/*we don't need any multicast groups*/
/*
 *we need to send a mode message first, so fill
 *out the nlmsghdr structure as such
 */
nl_header=(struct nlsmghdr *)buf1;
nl_header->nlmsg_type=IPQM_MODE;
nl_header->nlmsg_len=NLMSG_LENGTH(sizeof(struct ipq_mode_msg));
nl_header->nlmsg_flags=(NLM_F_REQUEST);/*this is a request, don't ask for an ans
nl_header->nlmsg_pid=getpid();
nl_header->nlmsg_seq=seq++;/*arbitrary unique value to allow response correlatio
mode_data=NLMSG_DATA(nl_header);
mode_data->value=IPQ_COPY_META;
mode_data->range=0;/*when mode is PACKET, 0 here means copy whole packet*/
if(sendto(netlink_socket,(void *)nl_header,nl_header->nlmsg_len,0,
         (struct sockaddr *)&addr,sizeof(struct sockaddr_nl)) < 0) {
   perror("unable to send mode message");
```

```
exit(0);}
/*
 *we're ready to fileter packets
*/
for(;;) {
   if(recvfrom(netlink_socket,buf1,NLMSG_LENGTH(sizeof(struct ipq_packet_msg)),
0,&addr,sizeof(struct sockaddr_nl)) < 0) {
      perror("Unable to receive packet message");
      exit(0):
   }
   /*
    *once we have the packet message, lets extract the header and ancilliary dat
    */
   nl_header=(struct nlmsghdr *)buf1;
   pkt_data=NLMSG_DATA(nl_header);
   /*for the example just forward all packets*/
   nl_header=buf2;
   nl_header->nlmsg_type=IPQM_VERDICT;
   nl_header->nlmsg_len=NLMSG_LENGTH(sizeof(struct ipq_verdict_msg));
   nl_header->nlmsg_flags=(NLM_F_REQUEST);/*this is a request, don't ask for an
   nl_header->nlmsg_pid=getpid();
   nl_header->nlmsg_seq=seq++;/*arbitrary unique value to allow response correla
   ver_data=(struct ipq_verdict_msg *)NLMSG_DATA(nl_header);
   ver_data->value=NF_ACCEPT;
   ver_data->id=pkt_data->packet_id;
   if(sendto(netlink_socket,(void *)nl_header,nl_header->nlmsg_len,0,(struct soc
      perror("unable to send mode message");
      exit(0);}
}
```
# <span id="page-18-0"></span>5 The NETLINK ROUTE Protocol

### <span id="page-18-1"></span>5.1 Creation and Use

The NETLINK ROUTE protocol has the largest scope and is the most mature of all the netlink family protocols. It contains its own subset of message manipulation macros that mirror the behavior and function of the netlink address family macros described in section [3.2.](#page-9-0) These macros allow the NETLINK ROUTE protocol to implement additional ancilliary data segments that can be customized to each particular message type.

The messages that make up the NETLINK ROUTE protocol can be divided into families, each of which control a specific aspect of the Linux kernels network routing system. The message families are:

- LINKS
- ADDRESSES
- ROUTES
- NEIGHBORS
- RULES
- DISCIPLINES
- CLASSES
- FILTERS

Each of these families are implemeted in the same message type namespace, and each family has a common structure of ancilliary data. Each ancilliary strucutre may be followed by one or more message family specific attributes, as described in section [5.2.](#page-18-2)

Each family consists of three methods; a NEW method, a DEL method, and a GET method. As each family controls a set of data objects that can be represented as a table, these methods allow a user to create table entries, delete table entries, and retrieve one or more of the objects in the table.

#### <span id="page-18-2"></span>5.2 the NETLINK ROUTE message macros

The NETLINK ROUTE protocol allows for each message to follow up its defined ancilliary data with a set of subsequent segments of varying length. Each segment of data contains a header which defines its data type, and its length, as follows:

```
struct rtattr {
  unsigned short rta len;
  unsigned short rta_type;
}
```
A user can parse the set of subsequent data segments using the following macros, which operate identically to the netlink macros as described in section [3.2:](#page-9-0)

- int RTA\_OK(struct rtattr \*rta, int rtabuflen); Verify the data integrity of the data which succedes this rtattr header.
- void \* RTA DATA(struct rtattr \*rta); Return a pointer to the ancilliary data associated with this rtattr header.
- struct rtattr \*RTA NEXT(struct rtattr \*rta); Return a pointer to the next rtattr header in the chain.
- unsigned int RTA\_PAYLOAD(struct rtattr \*rta); Return the length of the ancilliary data associated with the passed rtattr header.
- unsigned int RTA LENGTH (unsigned int length); Return the aligned length for the passed payload length. This value is assigned to the rta len field of the rtattr header
- unsigned int RTA\_SPACE(unsigned int length); Return the length of the ancilliary data, when aligned.

## <span id="page-19-0"></span>5.3 Another Visual Overview

The following figure is an extention of the figure shown in section [3.3.](#page-10-0) It illustrates the memory layout of a sample netlink message which uses data structures from the NETLINK ROUTE protocol

### <span id="page-19-1"></span>5.4 Message Types

As mentioned in section [5.1,](#page-18-1) The message namespace for the NETLINK\_ROUTE protocol can be subdivided into families, each of which interfaces to a particular aspect of the networking subsystem in the kernel. Each group is detailed in its own subsequent section. Note that all families in this protocols operate on tables of objects. Each family has a GET member which, when used in conjunction with the NLM F ROOT flag (described in section ??), can dump the entire contents of the table.

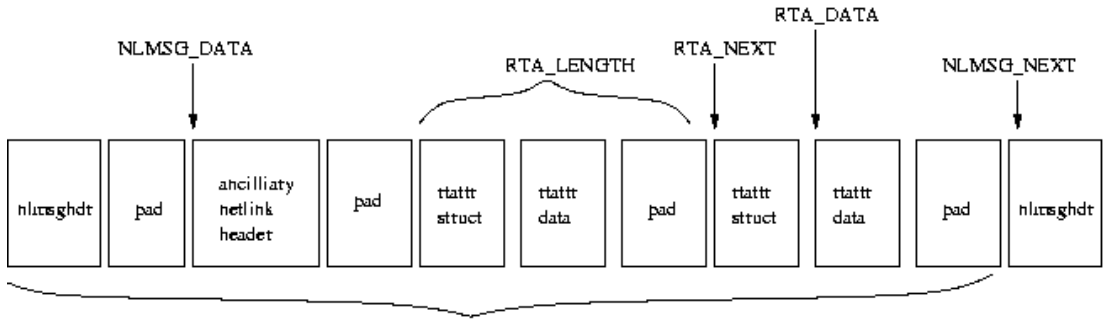

NLMSG LENGTH

<span id="page-20-1"></span>Figure 2: Netlink route protocol message layout and macro interaction

#### <span id="page-20-0"></span>5.4.1 The LINK messages

The LINK family of messages allow a user of the NETLINK ROUTE protocol to set and retrieve information about network interfaces on the system. It consists of three message types:

- RTM\_NEWLINK Create a new network interface
- RTM\_DELLINK Destroy a network interface
- RTM GETLINK Retrieve information about a network interface

Each of these messages contains as its ancilliary data a infomsg structure which is defined as:

```
struct ifinfomsg {
  unsigned char ifi family;
  unsigned short if type;
  int ifi index;
  unsigned int ifi flags;
  unsigned int ifi change;
};
```
- ifi family The address family that this interface belongs to. For interfaces with ipv6 addresses associated this field is AF INET6, otherwise it is set to AF UNSPEC
- if type The media type of the interface. Usually set to ARPHRD\_ETHER
- if index The unique interface number associated with this interface. Note that this number is simply a unique identifier number associated with a interface, and is in no way related to the interface name
- if flags The interface flags
- ifi change Reserved field. Always set this is 0xffffffff

The ifinfo data structure may be followed by zero or more attributes, each lead by an rtattr structure. The possible attributes are:

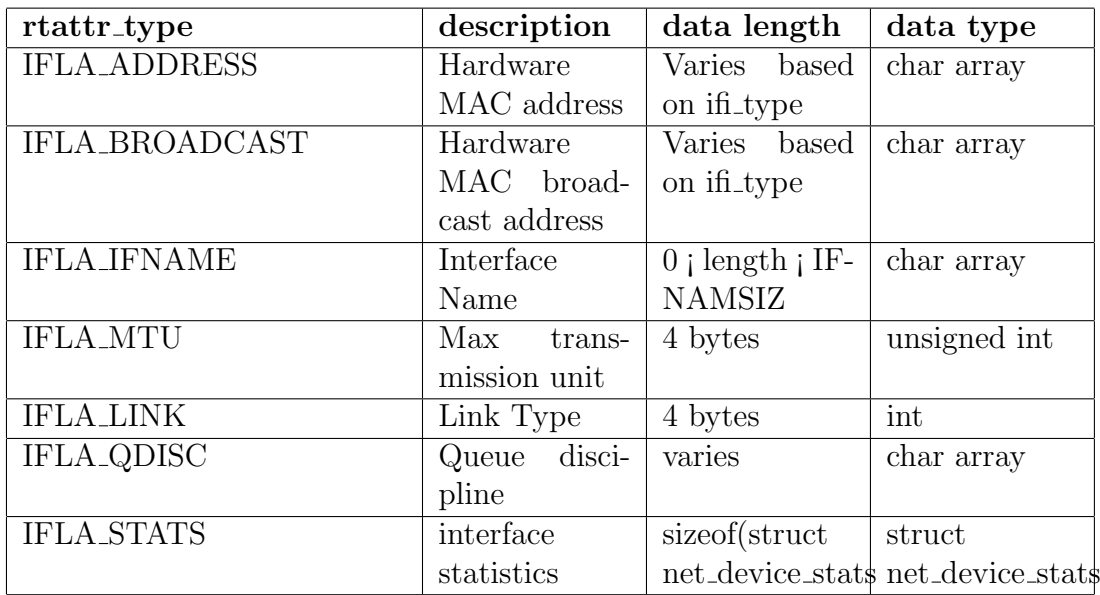

#### <span id="page-21-0"></span>5.4.2 The ADDR messages

The ADDR family of NETLINK ROUTE protocol messages are used to manipulate network addresses on network interfaces. This family contains three messages:

- RTM NEWADDR
- RTM DELADDR
- RTM GETADDR

Each of these messages carries as ancilliary data a struct ifaddrmsg:

```
struct ifaddrmsg {
  unsigned char ifa family;
  unsigned char ifa prefixlen;
  unsigned char ifa flags;
  unsigned char ifa scope;
  int ifa index;
}
```
- ifa family The address family to which this address belongs. Most often set to AF INET
- ifa prefixen The length of the address mask of the family, if defined
- ifa flags The flags associated with this address. Specifies (among other settings) if this address is the primary address for the interface, or if it is a secondary one. Defined as the IFA\_F\_\* flags in rtnetlink.h
- ifa scope The scope of the address. This is kind of a loose definition of a distance to the address. Also defined in rtnetlink.hi, and always set to RT SCOPE HOST or RT SCOPE LINK.
- ifa ifindex The interface index number of the interface this address is associated to. Defined identically to ifi ifindex from section [5.4.1.](#page-20-0)

Following the primary ancilliary data, a series of route attributes (struct rtattrs with ancilliary data) may follow. The table below details all of the route attributes that may be returned in conjunction with this family of messages.

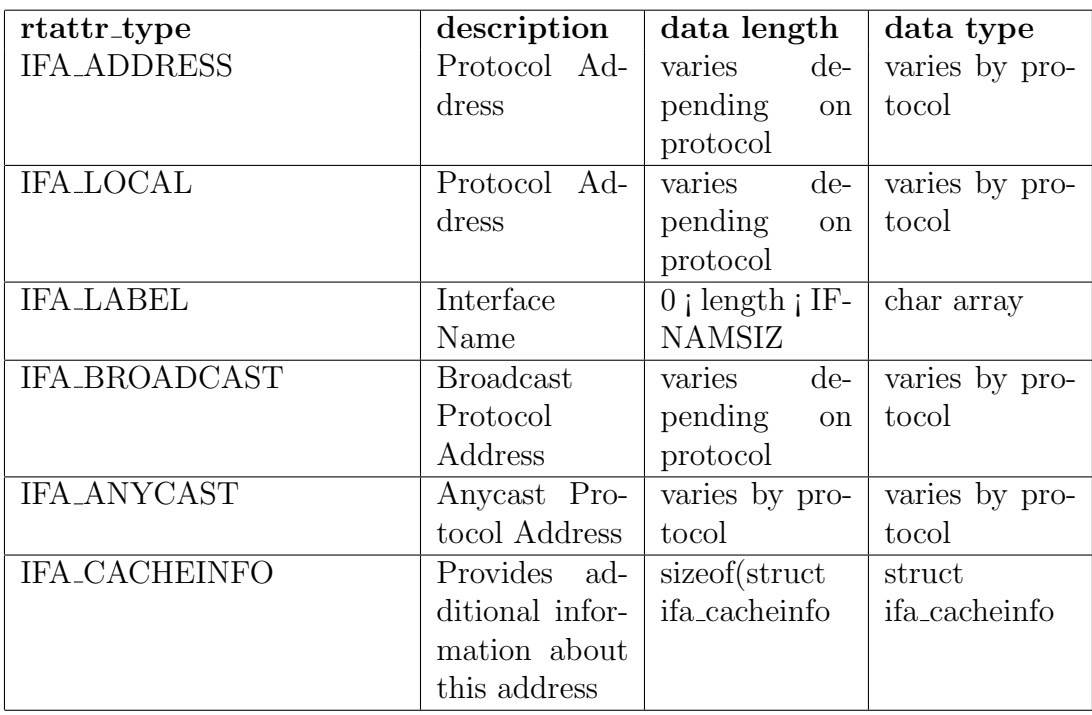

#### <span id="page-23-0"></span>5.4.3 The ROUTE messages

The ROUTE family of messages are responsible for managing the IPV4 route table. This family consists of three messages, following with the same convention as the preceding families:

- RTM NEWROUTE
- RTM DELROUTE
- RTM GETROUTE

Each of the ROUTE family of messages contains the following strucutres as ancilliary data<sup>[8](#page-23-1)</sup>:

```
struct rtmsg {
  unsigned char rtm family;
  unsigned char rtm dst len;
  unsigned char rtm src len;
  unsigned char rtm_tos;
  unsigned char rtm_table;
  unsigned char rtm protocol;
  unsigned char rtm scope;
  unsigned char rtm_type;
  unsigned int rtm flags;
}
```
- rtm family The address family of the route. most commonly AF INET.
- **rtm\_dst\_len** The length of the destination address of the route entry.
- **rtm\_src\_len** The length of the source address of the route entry.
- rtm tos The type of service indicator for the route.
- rtm table Specifies the routing table to operate on. See the table below for an enumeration of the values which this field can contain.
- **rtm\_protocol** Specifies the routing protocol to operate on. This value differentiates static vs. dynamic vs. other types of routes. See the table below for an enumeration of the values this field can contain.

<span id="page-23-1"></span><sup>8</sup>For the RTM GETROUTE message all fields use 0 as a wildcard match except for rtm table and rtm protocol, which must be exactly specified

- rtm scope The network horizon to which this route applies. See the table below for an enumeration as to the value that this field can contain.
- rtm type The type of route this route is (unreachable, broadcast, blackhole, etc). See the table below for an enumeration of the values that this field can contain.
- rtm flags Miscelaneous operational flags applied to the route. See the table below for a list of value that this field can contain.

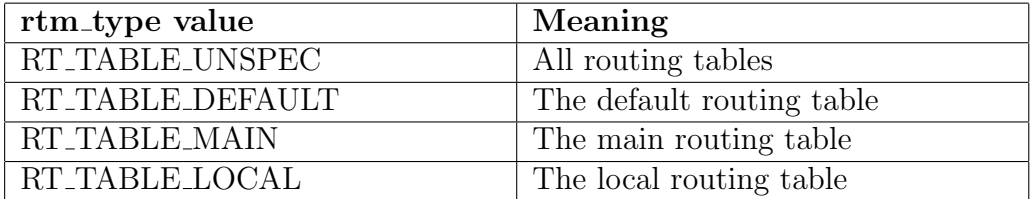

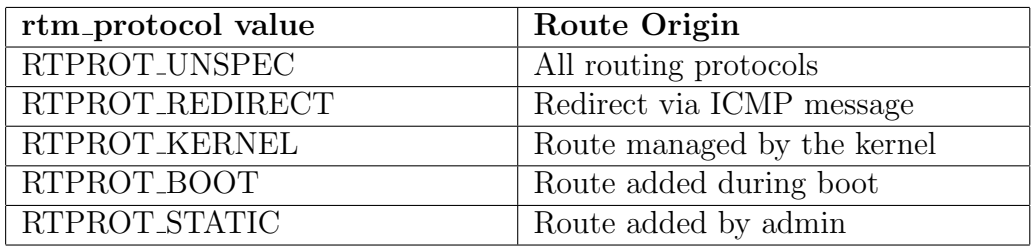

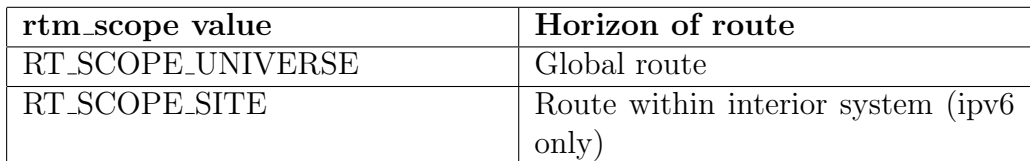

- <span id="page-24-0"></span>5.4.4 The NEIGH messages
- <span id="page-24-1"></span>5.4.5 The RULE messages
- <span id="page-24-2"></span>5.4.6 The QDISC messages
- <span id="page-24-3"></span>5.4.7 The CLASS messages
- <span id="page-24-4"></span>5.4.8 The FILTER messages

# <span id="page-25-0"></span>6 Adding Netlink Protocols in the Kernel

Just as user space programs can use the Netlink Socket family and manipulation macros to communicate with various kernel subsystems, there is an api within the kernel which allows developers to create modules which allow the netlink protocol family to be extended to provide further user space access to other kernel functionality.